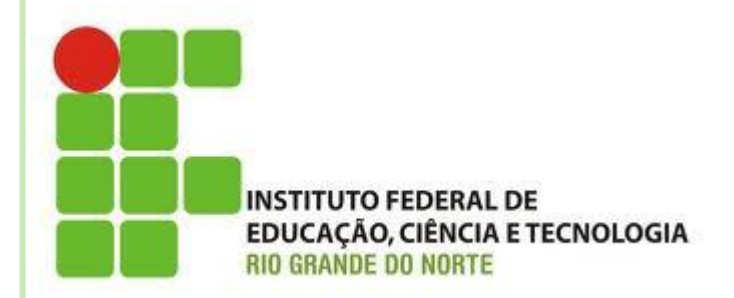

# **AULA 17 HERANÇA E POLIMORFISMO**

**Disciplina: Programação Orientada a Objetos Professora: Alba Lopes alba.lopes@ifrn.edu.br**

### HERANÇA

- Sobrescrita de método
	- É a capacidade de redefinir um método com mesma assinatura em sua subclasse
	- Tomemos como exemplo a classe Funcionário e incluir um novo método **bonificacao**. Esse método representa uma bonificação que todos os funcionários recebem no fim do ano e é referente a 10% do valor do salário. Porém, o gerente recebe uma bonificação de 15%.
	- Como ficaria o código da nossa classe Funcionario?

#### HERANÇA

#### Sobrescrita de método

```
public class Funcionario{
       private String nome;
      private String cpf;
      private double salario;
       ...
       public double bonificacao(){
              double b = getSalario() * 0.10;return b;
       }
}
```
# SOBRESCRITA DE MÉTODO

 Se deixarmos a classe Gerente como está, ela vai herdar o método **bonificacao** da classe Funcionario:

```
public class TestarHeranca{
        public static void main(String [] args){
           Gerente q = new Gerente();
            g.setSalario(3000);
           System.out.println("A bonificacao é: " + g.bonificacao);
        }
}
```
 Nesse caso, a bonificação do Gerente será 300 ao invés de 450, o que está errrado.

# SOBRESCRITA DE MÉTODO

 O método **bonificacao** deve ser reescrito na classe Gerente de modo que ele forneça o valor correto:

```
public class Gerente{
       private int senha;
       ...
       public double bonificacao(){
              double b = qetsalario() * 0.15;return b;
       }
}
```
# SOBRESCRITA DE MÉTODO

 Agora, se executarmos o mesmo código anterior, ele dará o valor correto!

```
public class TestarHeranca{
        public static void main(String [] args){
           Gerente q = new Gerente();
            g.setSalario(3000);
            System.out.println(" A bonificacao é: " + g.bonificacao);
        }
}
```
 Vimos em aulas passadas que podemos criar construtores que são chamados assim que o nosso objeto é criado.

```
public class Funcionario{
       private String nome;
       private String cpf;
       private double salario;
       ...
       public Funcionario(String n, String c, double s){
               none = n;\text{cpf} = \text{c};salario = s;
       }
}
```
 Vimos em aulas passadas que podemos criar construtores que são chamados assim que o nosso objeto é criado.

```
public class TestarHeranca{
        public static void main(String [] args){
           Funcionario f = new Functionario("Jose", "123456789", 2000);System.out.println("Nome: " + f.qetNome());
        }
}
```
- Quando trabalhamos com herança e um construtor foi definido para a superclasse, devemos, obrigatoriamente criar um construtor na subclasse que chame construtor da superclasse.
- Caso isso não seja feito, o código apresentará um erro.
- A chamada do método construtor da superclasse é feita através da palavra **super** e seguida dos argumentos específicos.

#### Sendo assim:

```
public class Gerente{
       private int senha;
       ...
       public Gerente(String n, String c, double s){
              super(n, c, s);
       }
}
```
 A chamada do método construtor da superclasse deve ser sempre o primeiro comando a aparecer no construtor da subclasse.

 Mas o construtor da subclasse não precisar ter necessariamente os mesmos parâmetros do construtor da superclasse. Ex:

```
public class Gerente{
```
}

```
private int senha;
```

```
...
public Gerente(String n, String c, double s, int sg){
       super(n, c, s);
       senha = sg;}
```

```
public class TestarHeranca{
        public static void main(String [] args){
           Funcionario f = new Functionario("Jose", "123456789", 2000); System.out.println(" Nome Funcionario: " + f.getNome());
           Gerente q = new Gerente ("Marcia", "987654321", 3000, 12345);
           System.out.println("Nome Gerente: " + g.getNome());
        }
}
```
- Na herança, vimos que Gerente é um Funcionario, pois é uma extensão deste. Podemos referenciar a um Gerente como sendo um Funcionario.
- Se alguém precisa falar com um Funcionario do banco, pode falar com um Gerente!
- Por que? Pois Gerente é um Funcionario. Essa é a idéia da herança

```
POLIMORFISMO
```

```
public class TestarHeranca2{
```
}

```
public static void main(String [] args){
    Funcionario f = new Gerente("Marcia","987654321",3000, 12345); 
    System.out.println("Nome Gerente: " + f.getNome());
}
```
- Polimorfismo é a capacidade de um objeto poder ser referenciado de várias formas
	- CUIDADO: polimorfismo não quer dizer que o objeto fica se transformando.
	- Muito pelo contrario, um objeto nasce de um tipo e morre daquele tipo, o que muda é a maneira como nos referenciamos a ele.

```
POLIMORFISMO
```
Mas e se tentarmos fazer:

```
public class TestarHeranca2{
```
}

```
public static void main(String [] args){
    Funcionario f = new Gerente("Marcia","987654321",3000, 12345); 
   System.out.println("Nome Gerente: " + f.getNome());
   System.out.println("Bonificacao: " + f.bonificacao());
}
```
 Qual é o retorno do método bonificacao? 300 ou 450?

#### Nesse caso, a resposta seria 450, pois o tipo de dados que criamos ao fazer

Funcionario f = new Gerente("Marcia" , "987654321",3000, 12345);

foi Gerente. E o método bonificacao da classe Gerente faz o cálculo de 15%!

#### Mas em que situação isso seria útil?

 Por exemplo, no caso de precisarmos passar um Funcionario ocmo parâmetro de um método:

```
public class ControleDeGastos{
        private double gastosComBonificacao = 0;
        public void bonificacaoPorFuncionario(Funcionario f){
                gastosComBonificacao += f.bonificacao();
        }
        public void getGastosComBonificacao(){
                return gastosComBonificacao;
        }
}
```
#### Testando a classe:

```
public class TestarControleDeGastos {
```

```
public static void main (String [] args ) {
    ControleDeGastos cq = new ControleDeGastos();
    Funcionario f = new Function<sub>ar</sub>("Jose", "123456789", 2000);Gerente g = new Gerente ("Marcia", "987654321", 3000, 12345);
    cg.bonificacaoPorFuncionario(f);
    System.out.println("Parcial de Gastos 1: " + cg.getGastosComBonificacao());
    cg.bonificacaoPorFuncionario(g);
    System.out.println("Parcial de Gastos 2: " + cg.getGastosComBonificacao());
```
# REFERÊNCIAS

- Caelum Java e Orientação a Objetos
- Métropole Digital Programação Orientada a Objetos:
	- [http://www.metropoledigital.ufrn.br/aulas/discipli](http://www.metropoledigital.ufrn.br/aulas/disciplinas/poo/aula_10.html) [nas/poo/aula\\_10.html](http://www.metropoledigital.ufrn.br/aulas/disciplinas/poo/aula_10.html)